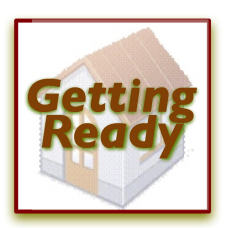

## **Earthquakes: A Sudden Release of Energy**

The forces that create earthquakes cause the earth literally to quake, producing:

- ground rolling and undulating, from a few inches to a few feet in height,
- ground shaking, from a few seconds to a few minutes in duration.

Tall pieces of furniture, such as bookcases, china hutches, and armoires are very likely to fall when the ground is rolling and shaking. You can prevent them from falling on someone you care about, and save their contents, by completing these simple steps.

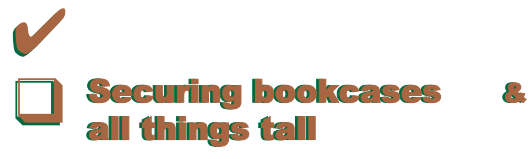

- 1. Secure the furniture item to the wall stud.
	- $\bullet$ locate the wall studs using a stud finder

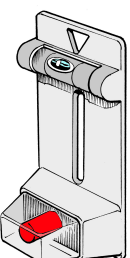

secure each furniture piece to at least two wall studs, depending on size and weight, using

4" L-brackets and 3" lag screws, available at all hardware stores

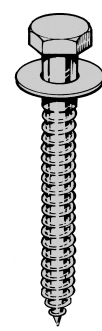

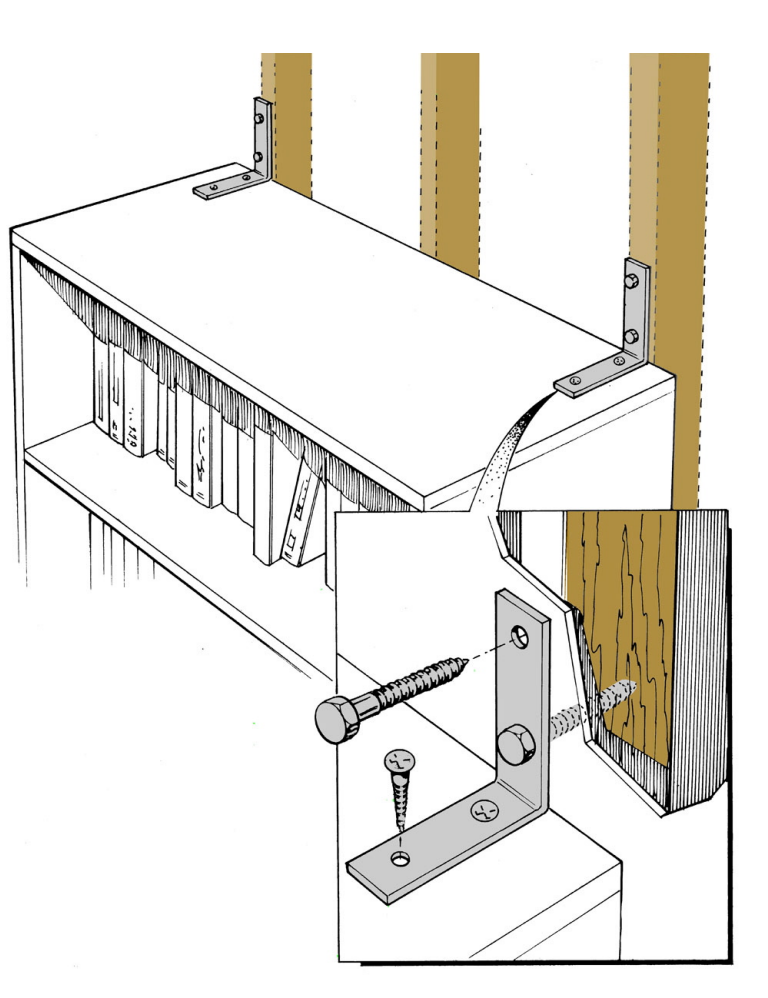

There are commercially available kits utilizing nylon strapping that also are recommended.

- 2. Place heavy and/or large items on lower shelves to prevent them from flying around the room in an earthquake.
- 3. The ground swells and rolls of an earthquake can cause anything resting on shelf or counter tops to fall - TVs, stereos, computers, microwaves, lamps, etc. An easy way to protect against these types of losses is to use Velcro™ or other similar products.
	- Choose a Velcro<sup>™-type</sup> product that has adhesive on the back.
	- $\bullet$ Cut the Velcro™ into large squares. You will need four squares to secure most items, one for each leg or corner of the item.
	- Press the two sides of the Velcro™ together.
	- Remove the paper from the backs of the Velcro<sup>™</sup> to expose the adhesive.
	- With the Velcro<sup>™</sup> still pressed together, stick it on the legs or corners of the item, and then place the item on the shelf or counter top where you want it located.

4. More delicate items, like knickknacks, pottery, crystal vases, etc. can be secured with products like Quake Hold™ or Museum Wax™, available at many hardware stores.

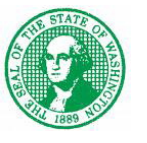

**Washington State Emergency Management Division** 2007

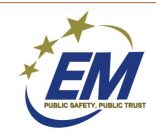